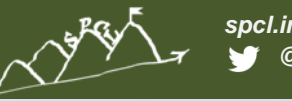

 $z$  e  $\mathbf{r}$ 

#### **TORSTEN HOEFLER**

### **Automatic Performance Models for the Masses Static and dynamic techniques for application performance modeling**

**in collaboration with Alexandru Calotoiu and Felix Wolf @ RWTH Aachen with students Arnamoy Bhattacharyya and Grzegorz Kwasniewski @ SPCL presented at Co-Design 2015, HPC China, Wuxi, China**

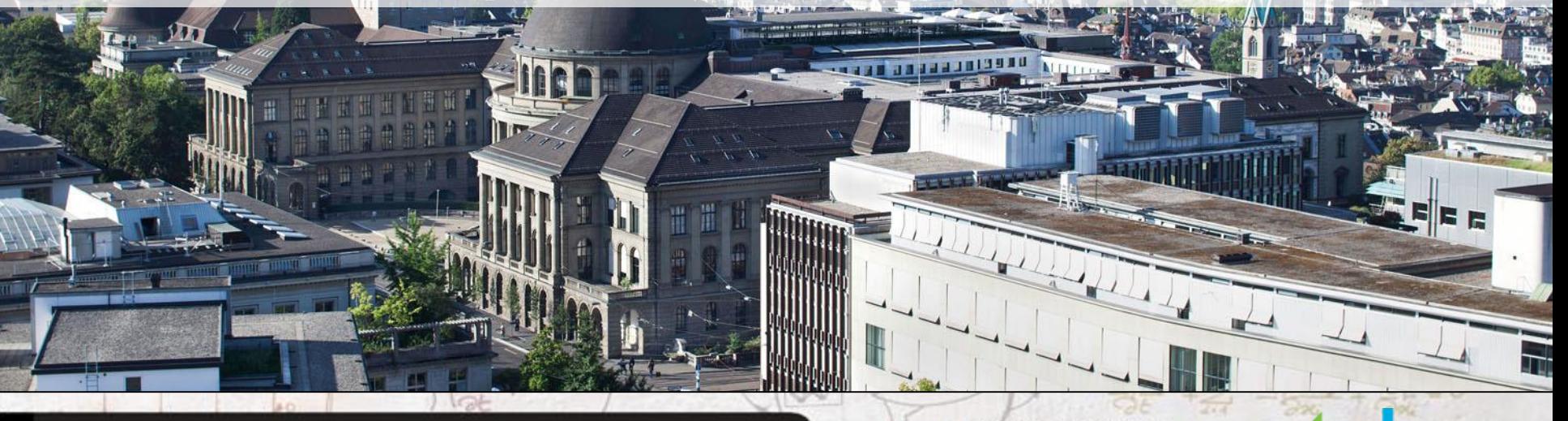

latform for Advanced Scientific Computing

08-10 June 2016

**CLIMATE & WEATHER SOLID EARTH LIFE SCIENCE CHEMISTRY & MATER PHYSICS COMPUTER SCIENCE & MATHE ENGINEERING EMERGING DOMAINS FOR SSON IS FORMAT** 

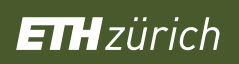

u

m

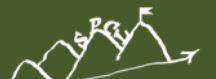

**Burner** 

*spcl.inf.ethz.ch @spcl\_eth*

### **ETH**zürich

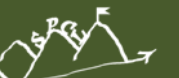

*spcl.inf.ethz.ch @spcl\_eth*

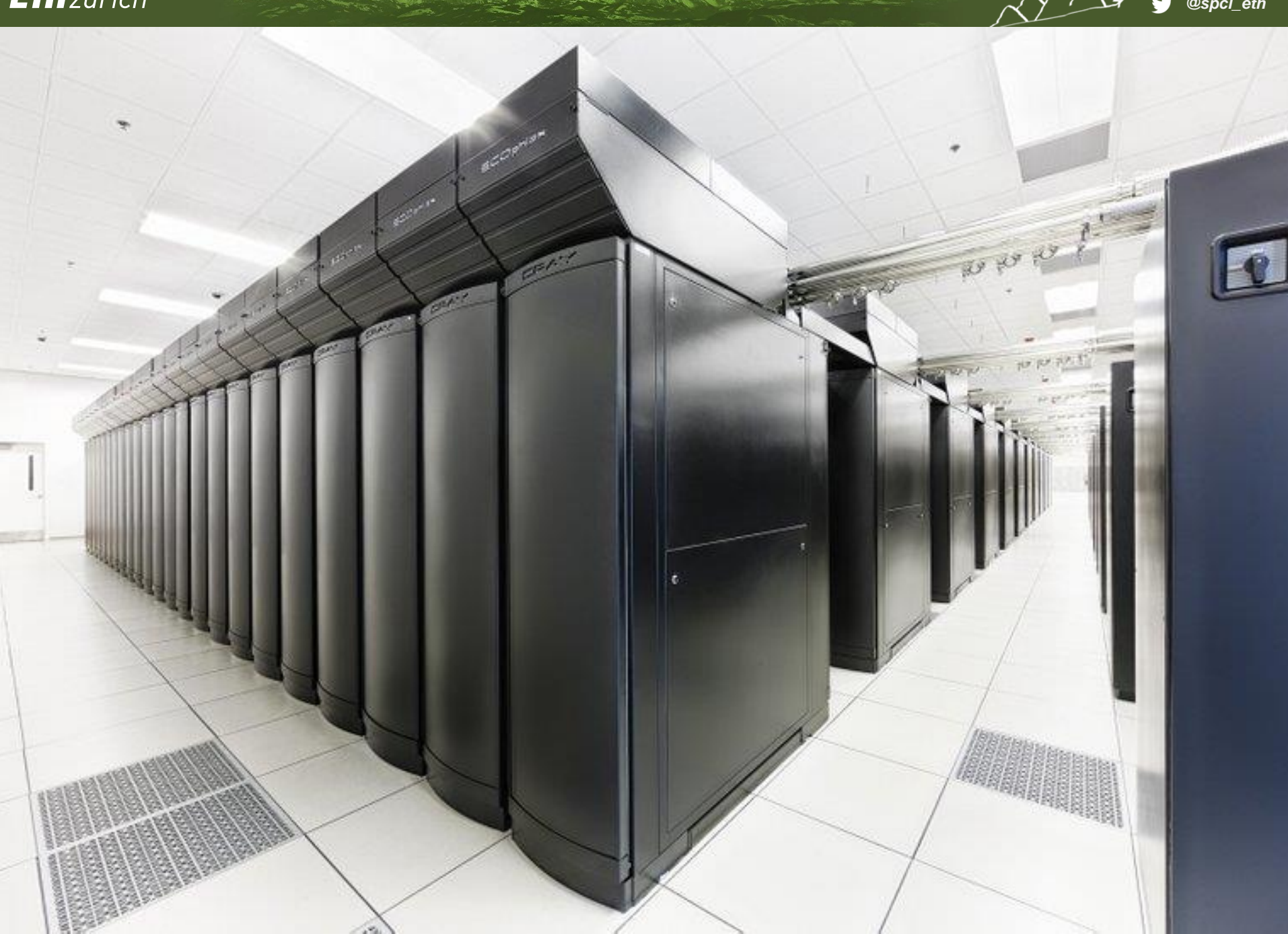

**COLLEGE** 

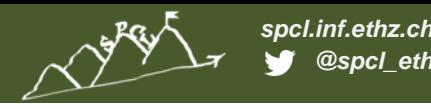

*@spcl\_eth*

# **Use-cases for performance modeling**

### **1. Scalability bug prediction**

 Find latent scalability bugs early on (before machine deployment) *SC13: A. Calotoiu, TH, M. Poke, F. Wolf: Using Automated Performance Modeling to Find Scalability Bugs in Complex Codes*

### **2. Automated performance (regression) testing**

 Performance modeling as part of a software engineering discipline in HPC *ICS'15: S. Shudler, A. Calotoiu, T. Hoefler, A. Strube, F. Wolf: Exascaling Your Library: Will Your Implementation Meet Your Expectations?*

### **3. Guided or automated performance optimization**

■ E.g., near-optimal job scheduling *Nan Ding, Wei Xue, et al. (forthcoming)*

### **4. Hardware/Software co-design (how to architect systems)**

Zhiwei Xu's "efficiency first" design

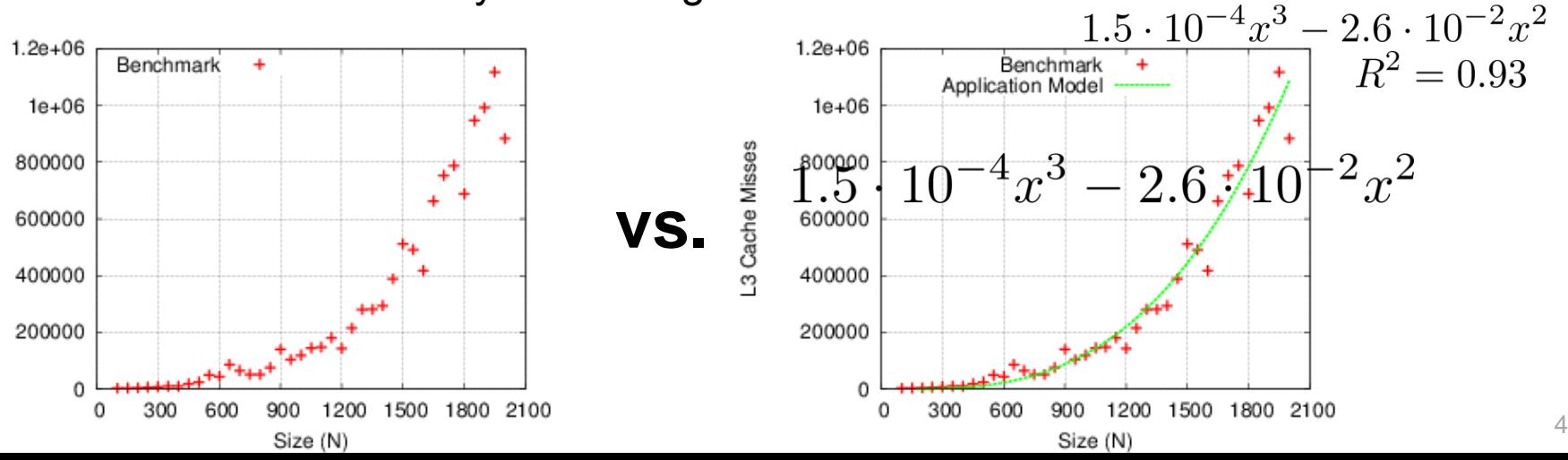

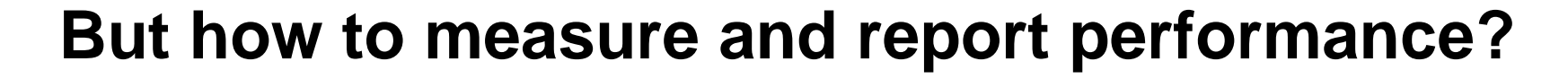

### **We all think we know it but it's harder than I thought!**

*How many measurements? How to summarize data? How to summarize many processes?*

 **Attempt to establish a rigorous practice**

*…*

- Clarify common problems *e.g., Which mean to use when, common statistics issues, …*
- Good start for students *12 simple concise rules*
- **My thesis: give up on (performance) reproducibility?**

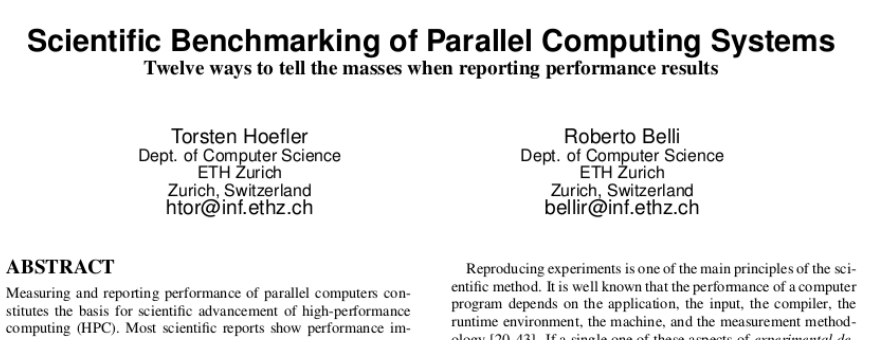

computing (HPC). Most scientific reports show performance improvements of new techniques and are thus obliged to ensure reproducibility or at least interpretability. Our investigation of a stratified sample of 120 papers across three top conferences in the field shows that the state of the practice is lacking. For example, it is often unclear if reported improvements are deterministic or observed by chance. In addition to distilling best practices from existing work, we propose statistically sound analysis and reporting techniques and simple guidelines for experimental design in parallel computing and codify them in a portable benchmarking library. We aim to improve the standards of reporting research results and initiate a discussion in the HPC field. A wide adoption of our minimal set of rules will lead to better interpretability of performance results and improve the scientific culture in HPC.

#### **Categories and Subject Descriptors**

D.2.8 [Software Engineering]: Metrics-complexity measures, performance measures

Keywords

Benchmarking, parallel computing, statistics, data analysis

#### 1. INTRODUCTION

Correctly designing insightful experiments to measure and report performance numbers is a challenging task. Yet, there is surprisingly little agreement on standard techniques for measuring, reporting, and interpreting computer performance. For example, common questions such as "How many iterations do I have to run per measurement?", "How many measurements should I run?", "Once

ology [20, 43]. If a single one of these aspects of experimental design is not appropriately motivated and described, presented results can hardly be reproduced and may even be misleading or incorrect.

*spcl.inf.ethz.ch @spcl\_eth*

The complexity and uniqueness of many supercomputers makes reproducibility a hard task. For example, it is practically impossible to recreate most hero-runs that utilize the world's largest machines because these machines are often unique and their software configurations changes regularly. We introduce the notion of interpretability, which is weaker than reproducibility. We call an experiment interpretable if it provides enough information to allow scientists to understand the experiment, draw own conclusions, assess their certainty, and possibly generalize results. In other words, interpretable experiments support sound conclusions and convey precise information among scientists. Obviously, every scientific paper should be interpretable; unfortunately, many are not.

For example, reporting that an High-Performance Linpack (HPL) run on 64 nodes (N=314k) of the Piz Daint system during normal operation (cf. Section 4.1.2) achieved 77.38 Tflop/s is hard to interpret. If we add that the theoretical peak is 94.5 Tflop/s, it becomes clearer, the benchmark achieves 81.8% of peak performance. But is this true for every run or a typical run? Figure 1

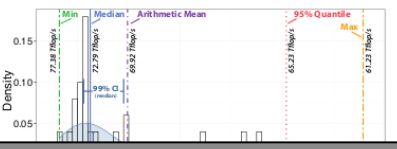

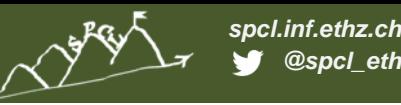

## **Manual analytical performance modeling**

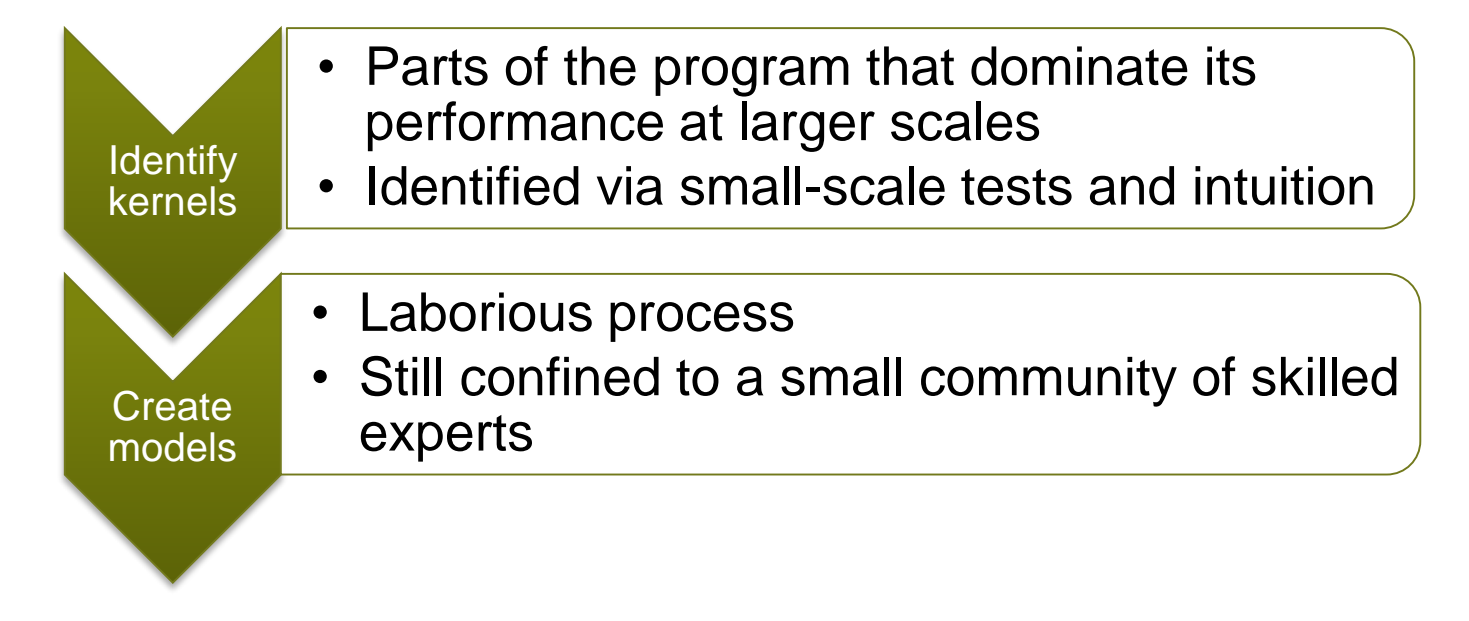

### **Disadvantages**

- Time consuming
- Error-prone, may overlook unscalable code

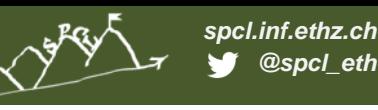

# **Our first step: scalability bug detector**

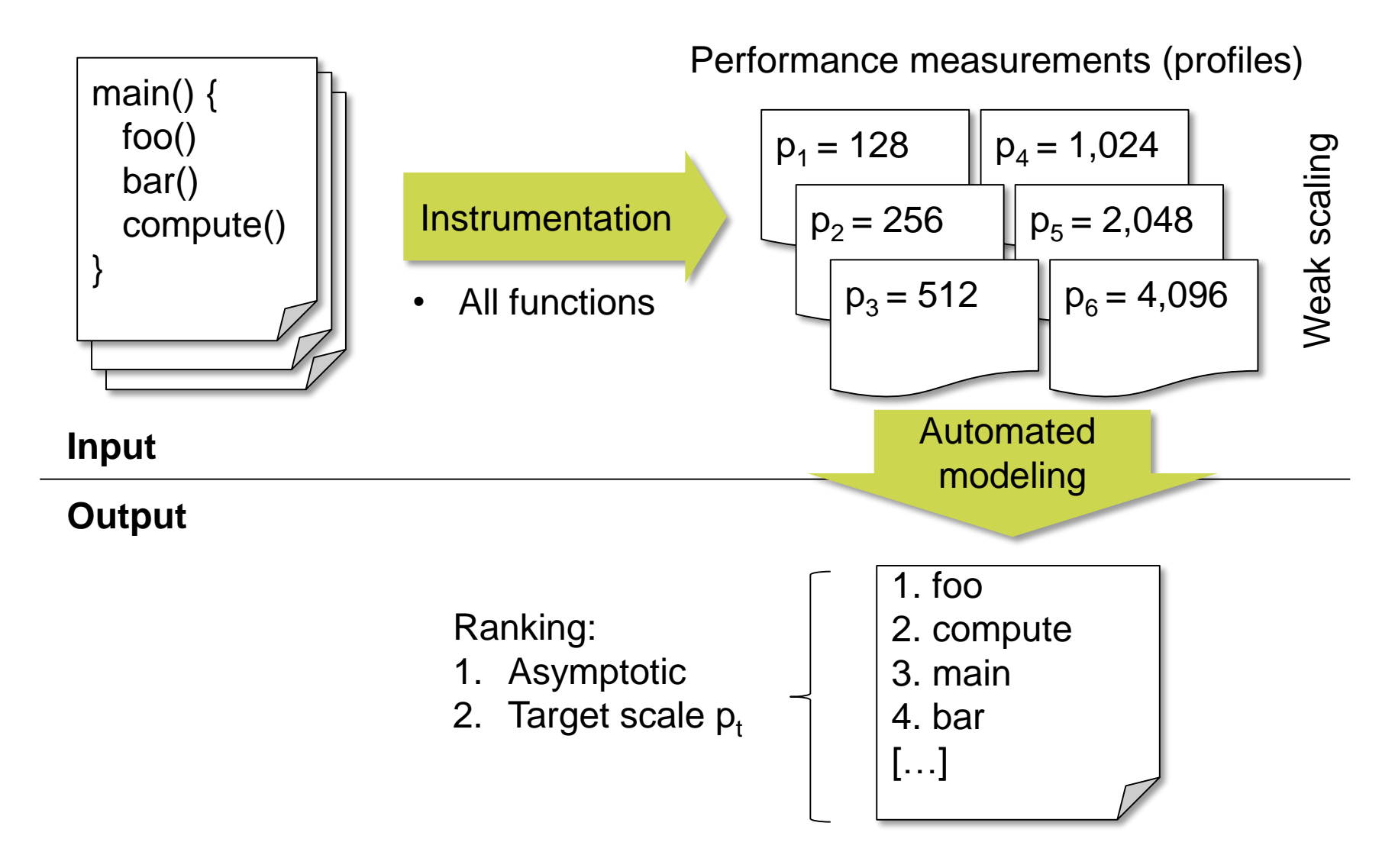

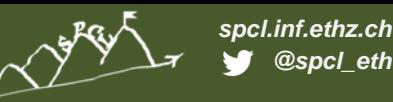

*@spcl\_eth*

# **Primary focus on scaling trend**

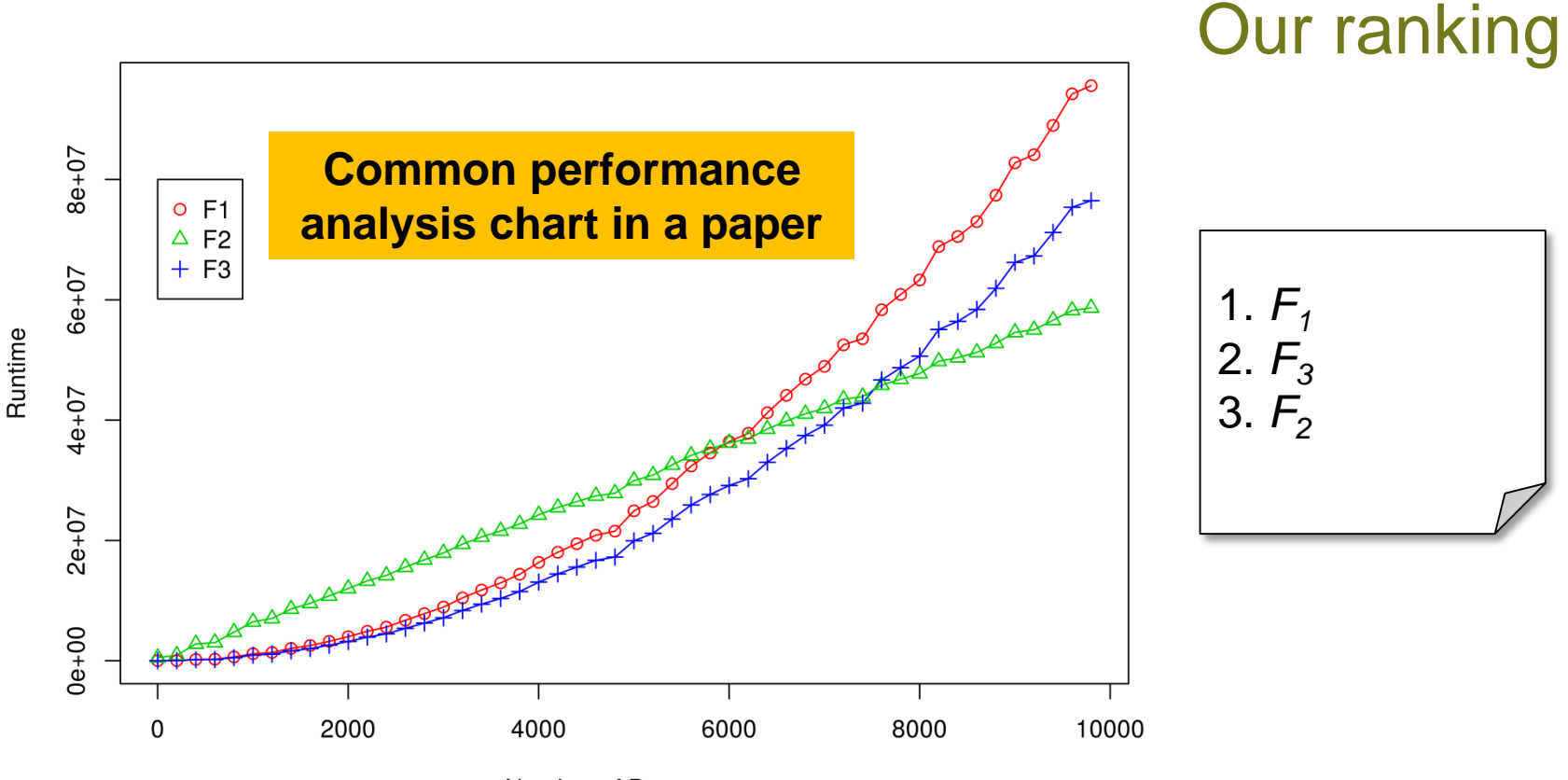

Number of Processes

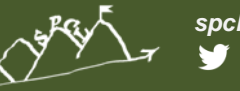

### **Primary focus on scaling trend**

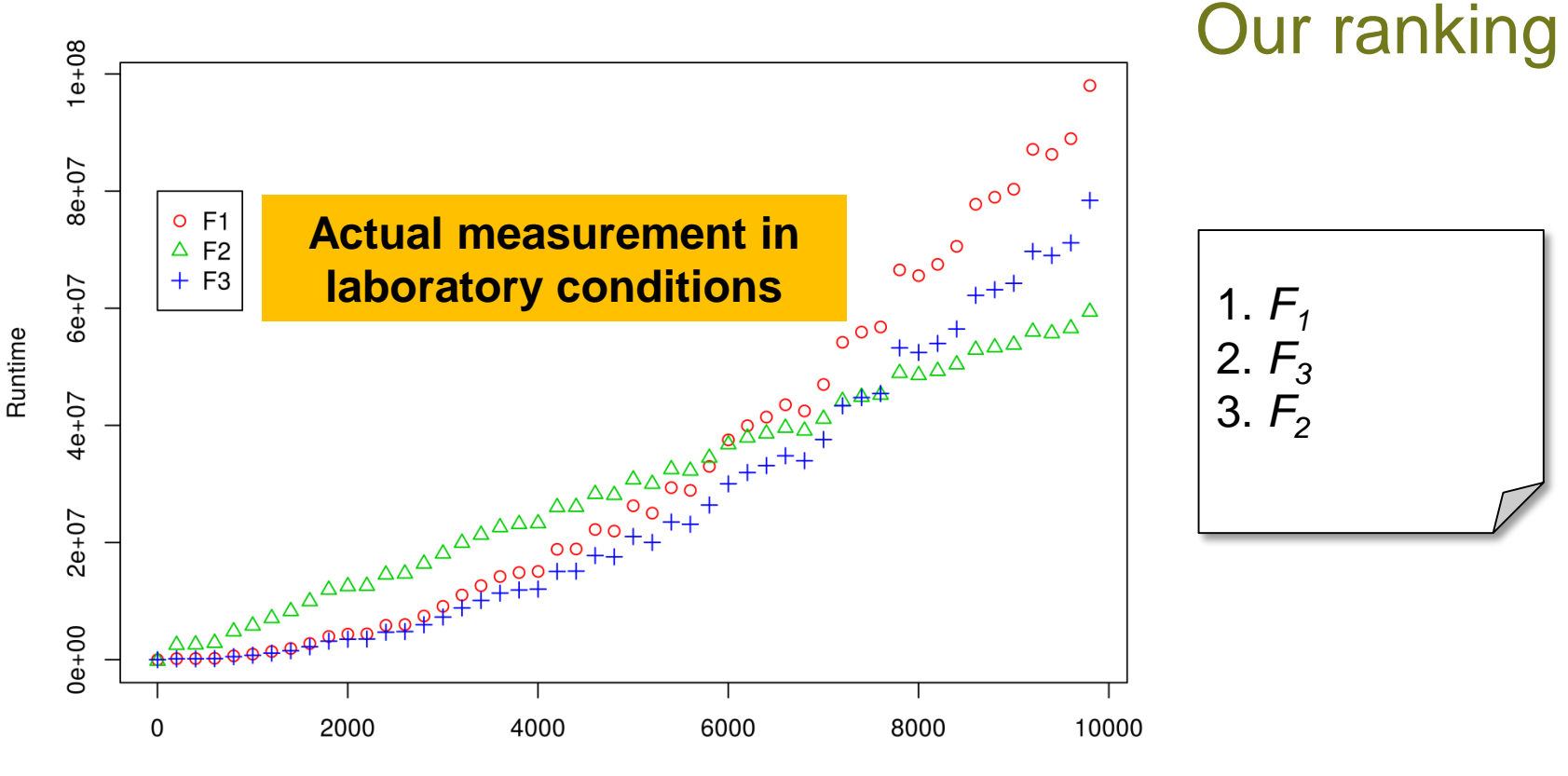

Number of Processes

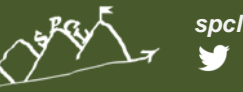

### **Primary focus on scaling trend**

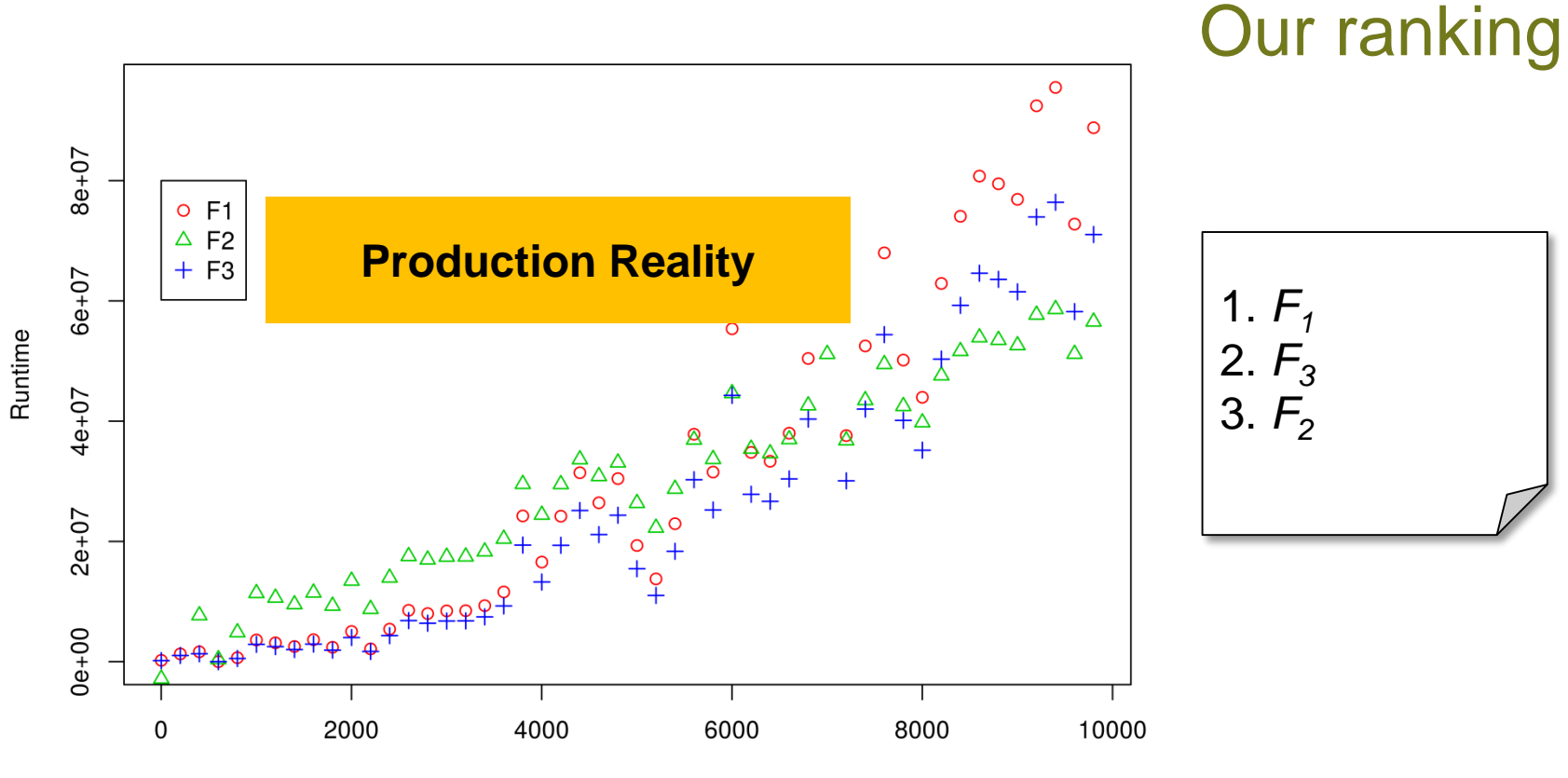

Number of Processes

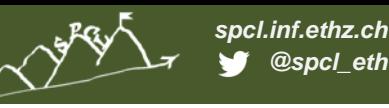

### **How to mechanize the expert? → Survey!**

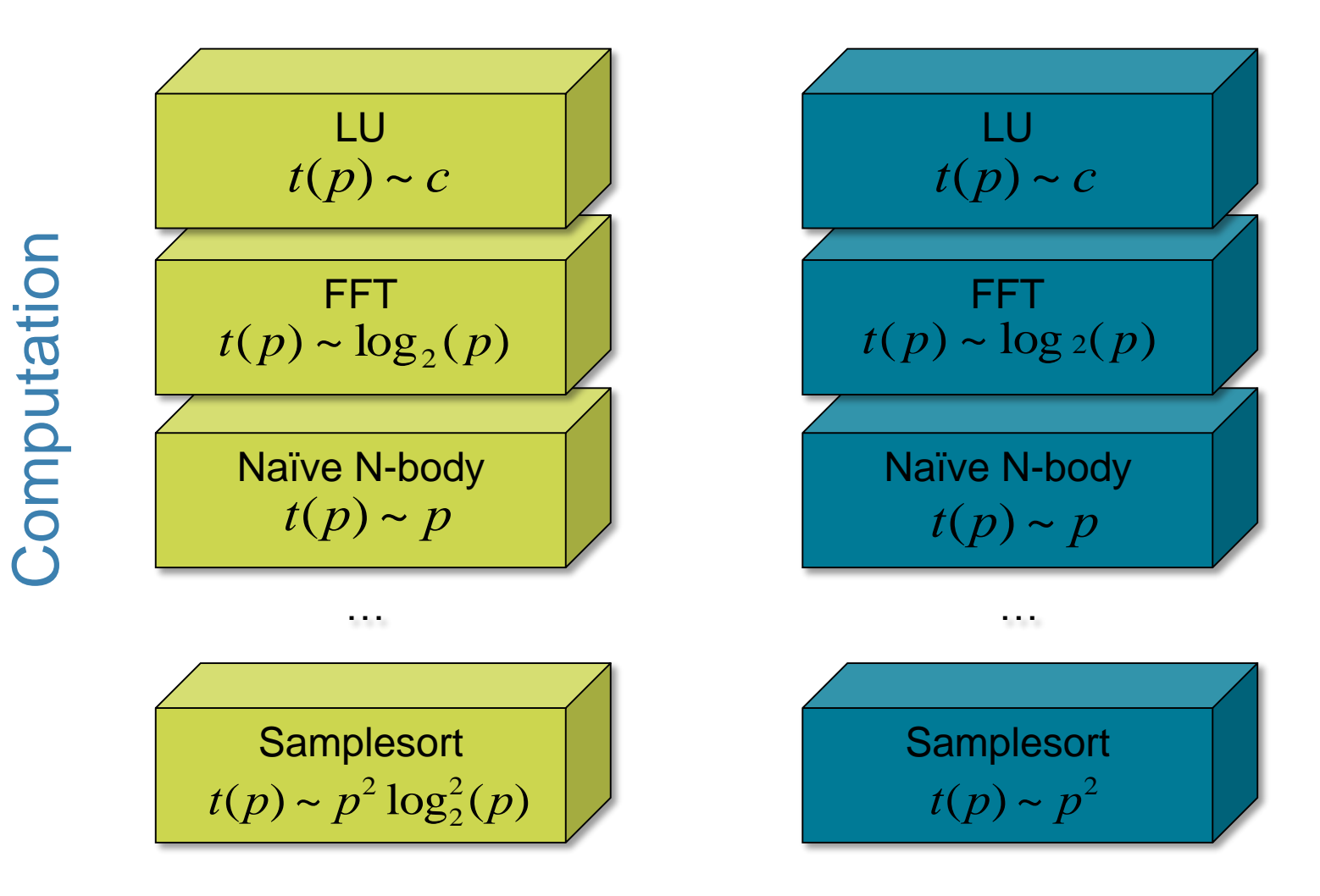

Communication Communication

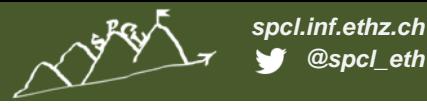

**Survey result: performance model normal form**

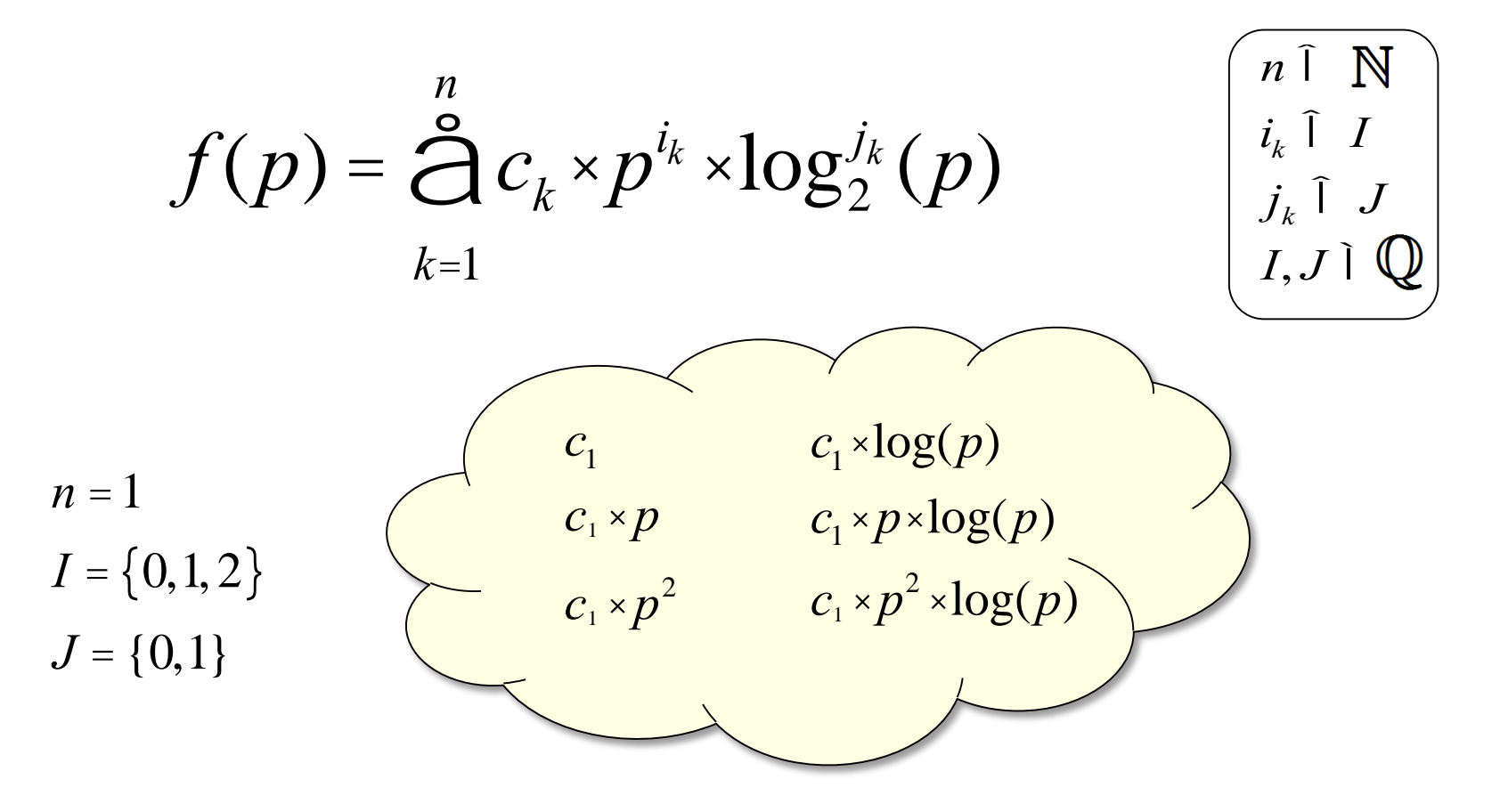

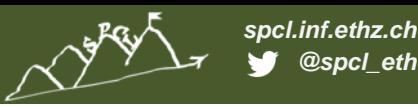

**Survey result: performance model normal form**

$$
f(p) = \sum_{k=1}^{n} c_k \times p^{i_k} \times \log_{2}^{j_k}(p) \qquad \qquad \boxed{\begin{array}{c} n \in \mathbb{N} \\ i_k \in I \\ c_1 \cdot \log(p) + c_2 \cdot p \\ c_1 \cdot \log(p) + c_2 \cdot p \cdot \log(p) \\ c_1 \cdot \log(p) + c_2 \cdot p^{2} \cdot \log(p) \\ c_1 \cdot \log(p) + c_2 \cdot p^{2} \cdot \log(p) \\ f = \{0,1\} \end{array}}
$$
\n
$$
I = \{0,1,2\} \qquad \begin{array}{c} c_1 + c_2 \times p & c_1 \cdot \log(p) + c_2 \cdot p \cdot \log(p) \\ c_1 + c_2 \times p^{2} & c_1 \cdot p + c_2 \cdot p \cdot \log(p) \\ c_1 \cdot p + c_2 \cdot p^{2} \cdot \log(p) \\ c_1 \cdot p + c_2 \cdot p^{2} \cdot \log(p) \\ c_1 \cdot p \cdot \log(p) + c_2 \cdot p^{2} \cdot \log(p) \\ c_1 \cdot p \cdot \log(p) + c_2 \cdot p^{2} \cdot \log(p) \\ c_1 \cdot p^{2} + c_2 \cdot p^{2} \cdot \log(p) \end{array}
$$

A. Calotoiu, T. Hoefler, M. Poke, F. Wolf: Using Automated Performance Modeling to Find Scalability Bugs in Complex Codes, SC13

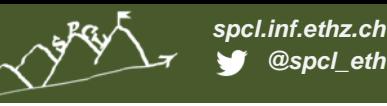

**Our automated generation workflow**

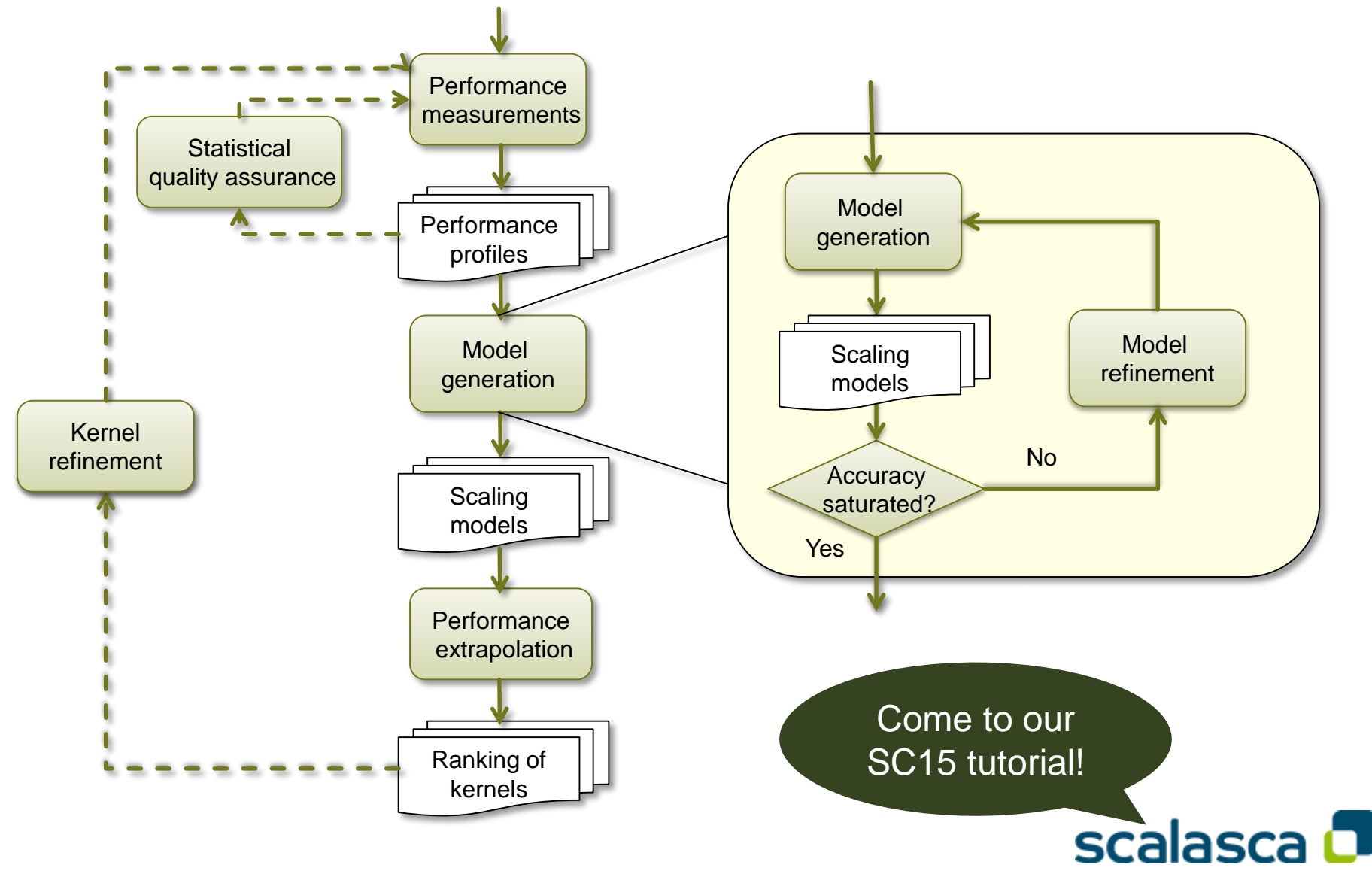

A. Calotoiu, T. Hoefler, M. Poke, F. Wolf: Using Automated Performance Modeling to Find Scalability Bugs in Complex Codes, SC13

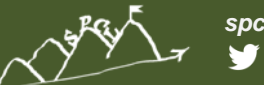

# **Model refinement**

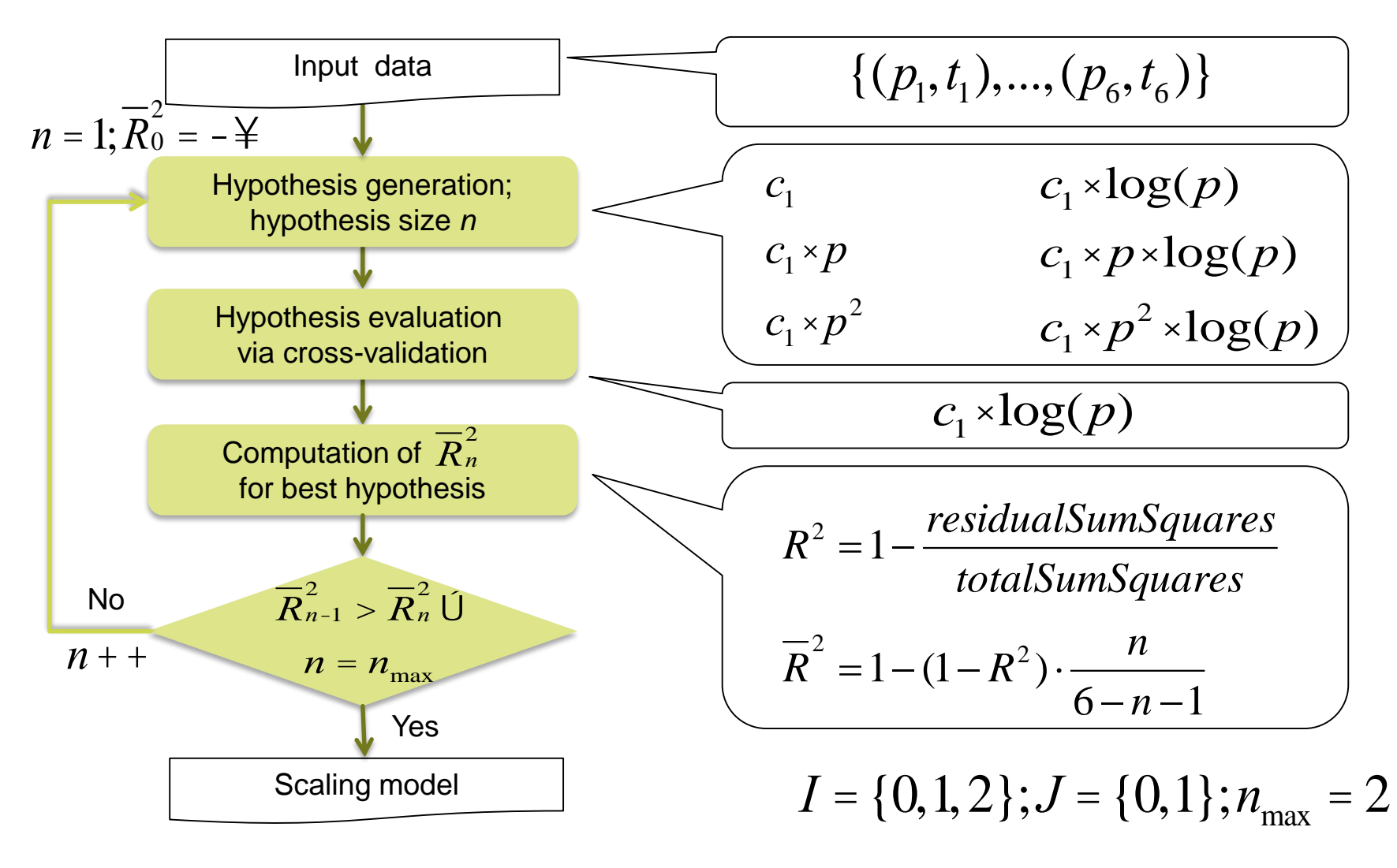

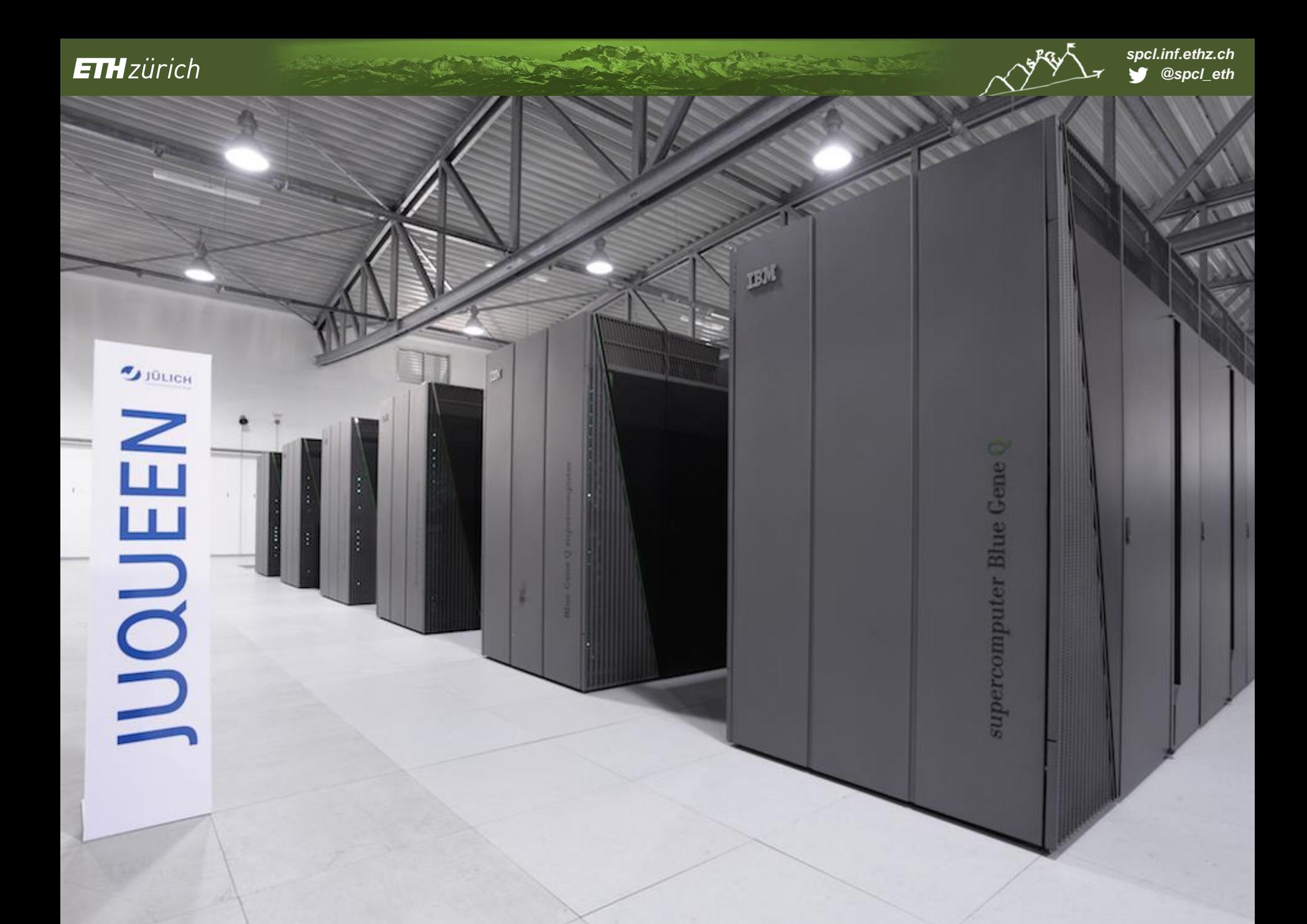

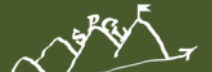

### **Evaluation overview**

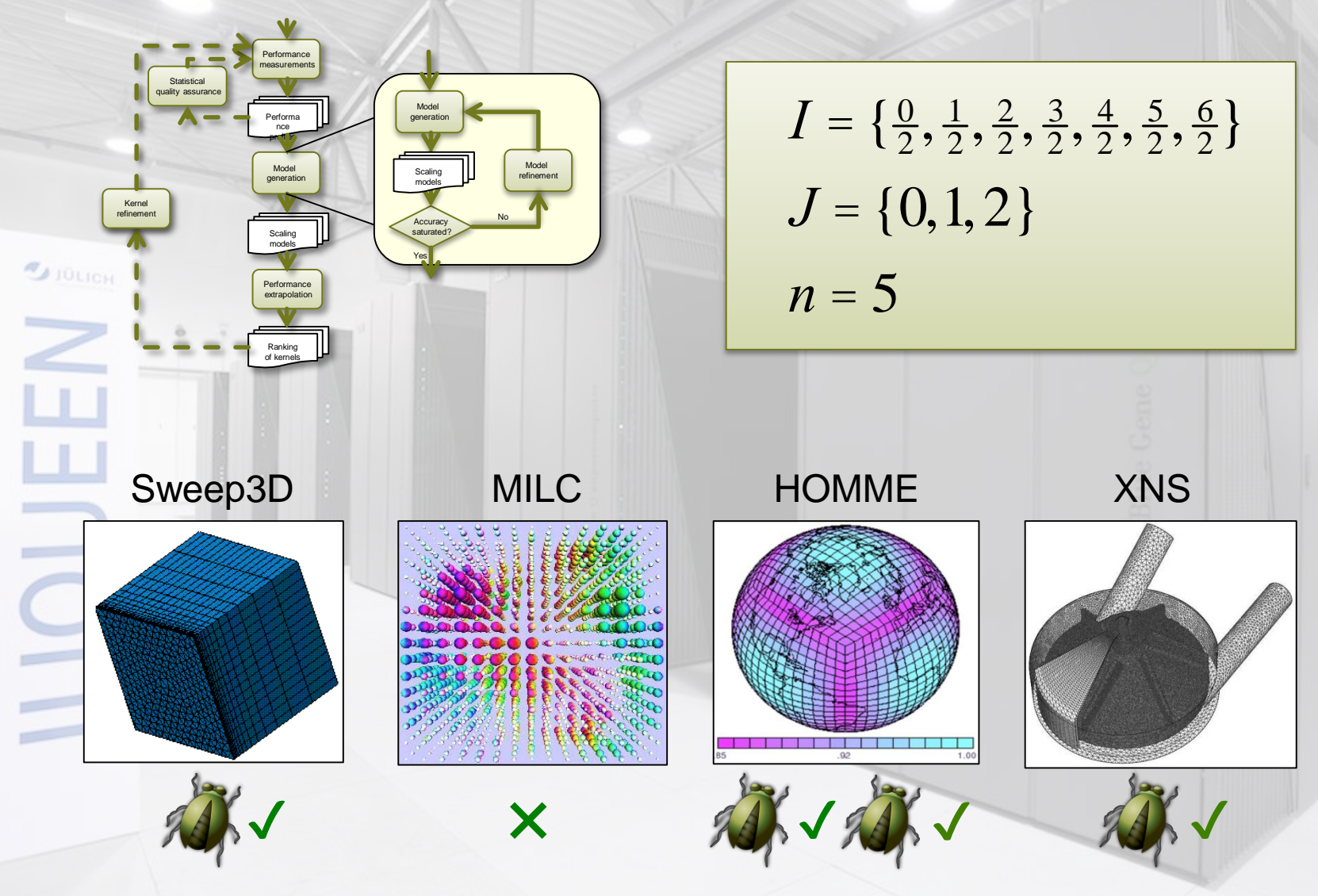

# **HOMME**

- **Core of the Community Atmospheric Model (CAM)**
- **Spectral element dynamical core** on a cubed sphere grid

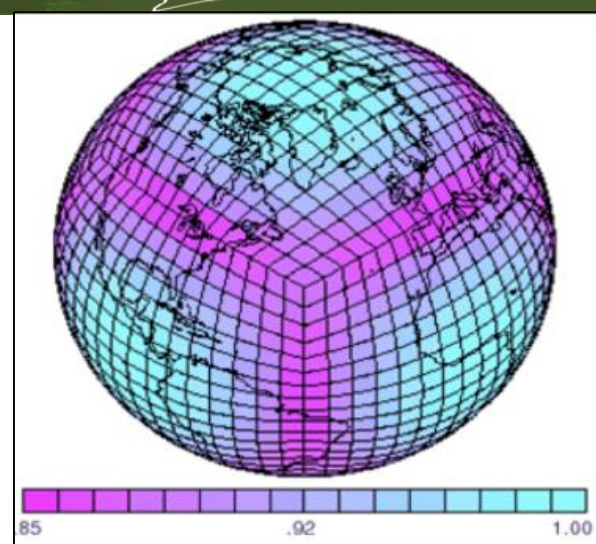

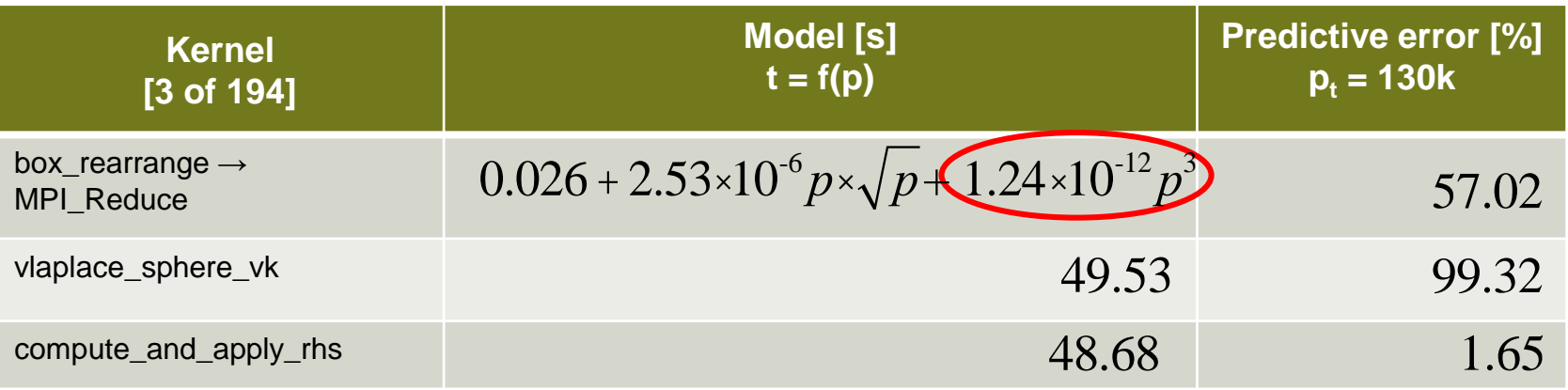

*pi* £15k

# **HOMME**

- **Core of the Community Atmospheric Model (CAM)**
- **Spectral element dynamical core** on a cubed sphere grid

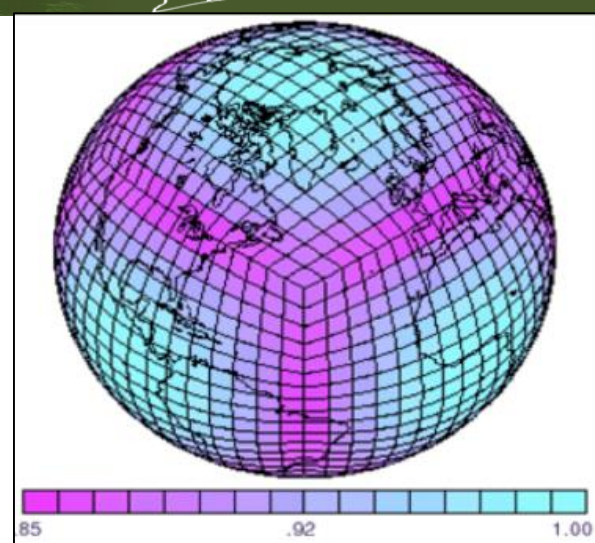

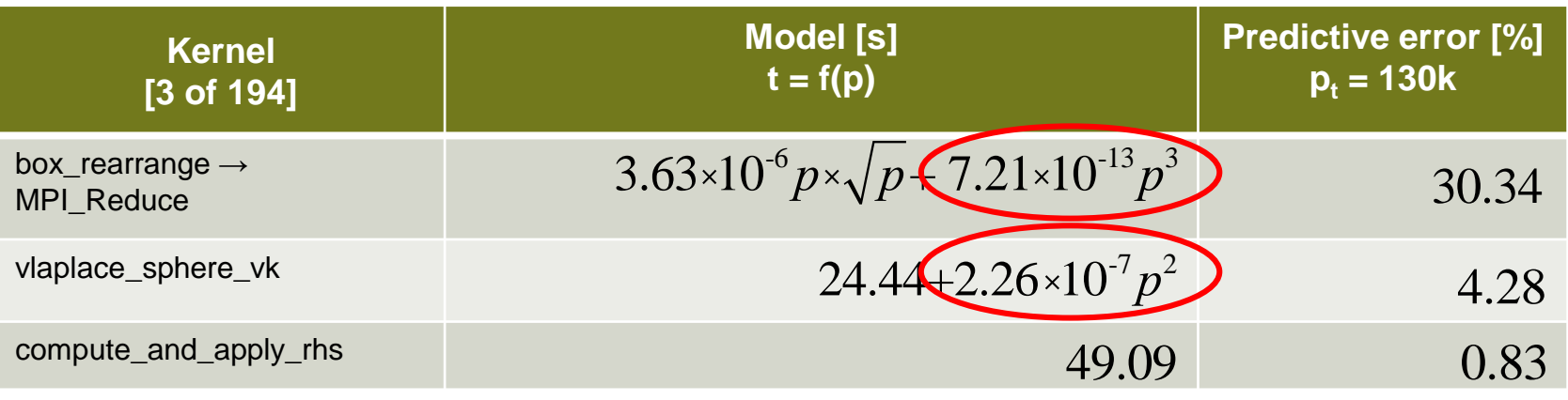

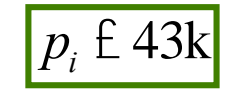

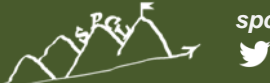

# **HOMME**

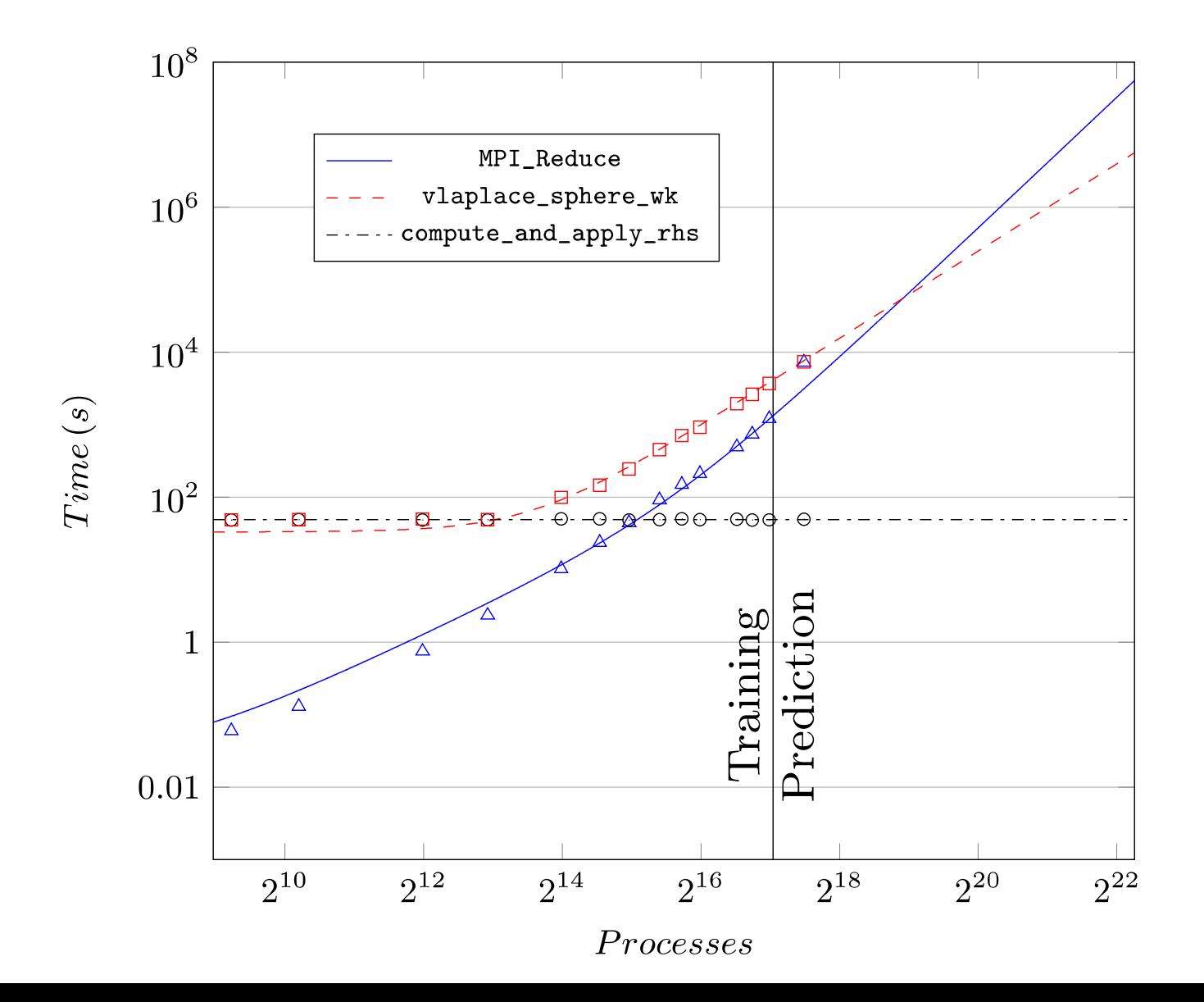

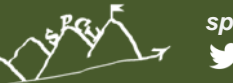

## **It works, great! Or not?**

### **We face several problems:**

- Multiple models when did we collect enough data? *if(np < 1.000) a(); else b();*
- Multiparameter modeling search space explosion *Interesting instance of the curse of dimensionality*
- Modeling overheads traces do not scale *Cross validation (leave-one-out) is slow and Our current profiling requires a lot of storage (>TBs)*

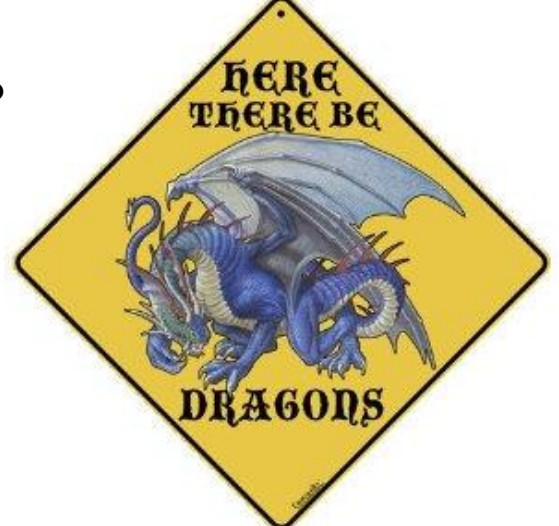

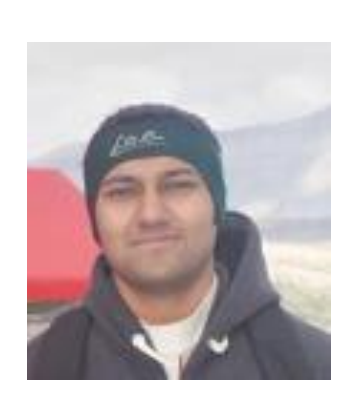

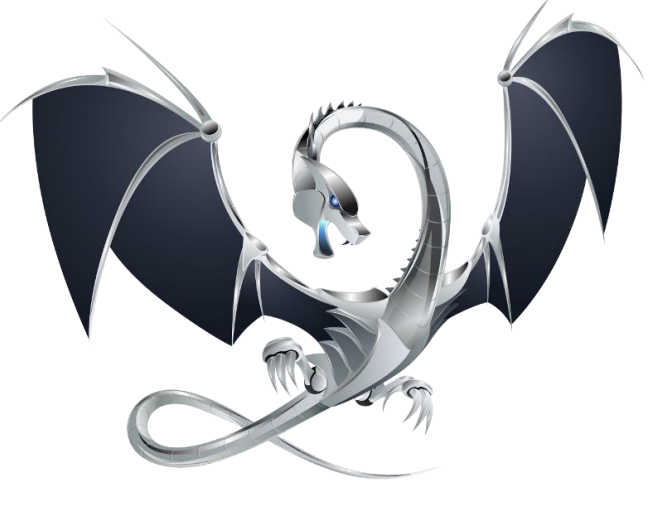

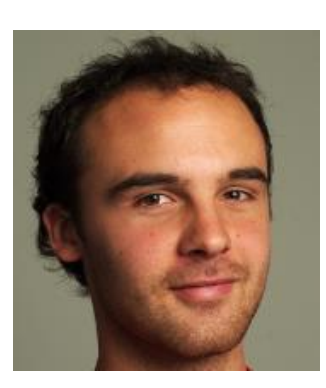

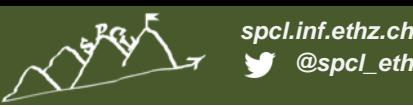

## **First step: simple compiler analyses**

### **Automatic kernel detection in LLVM**

- Loop call graph each loop/function as kernel (recursively)
- Determine relevant input parameters for each kernel *Massive pruning possible!*

### **Online model generation (using online LASSO)**

*Constant (little) amount of data stored*

### **Automatic profiling rate limiting**

*Profile less as models gain confidence*

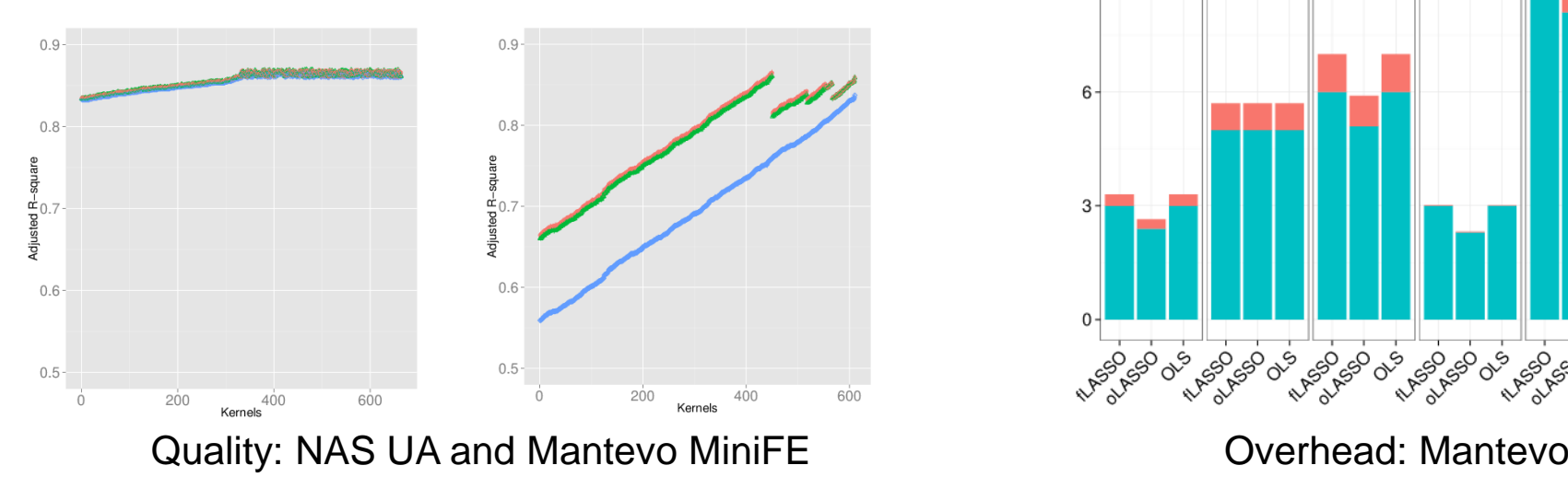

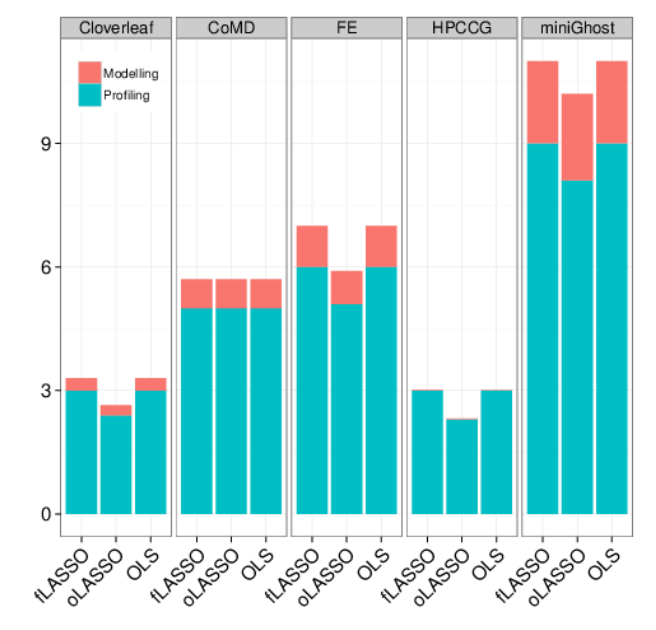

A. Bhattacharyya, TH: PEMOGEN: Automatic Adaptive Performance Modeling during Program Runtime, PACT'14

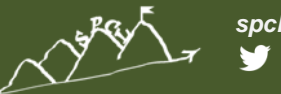

### **Second step: counting loop iterations**

$$
\begin{aligned}\n\text{for } (j = 1; j <= n; j = j*2) \\
& \text{for } (k = j; k <= n; k = k++) \\
& \text{veryCompliedtedOperation(j,k)};\n\end{aligned}
$$

Polyhedral model

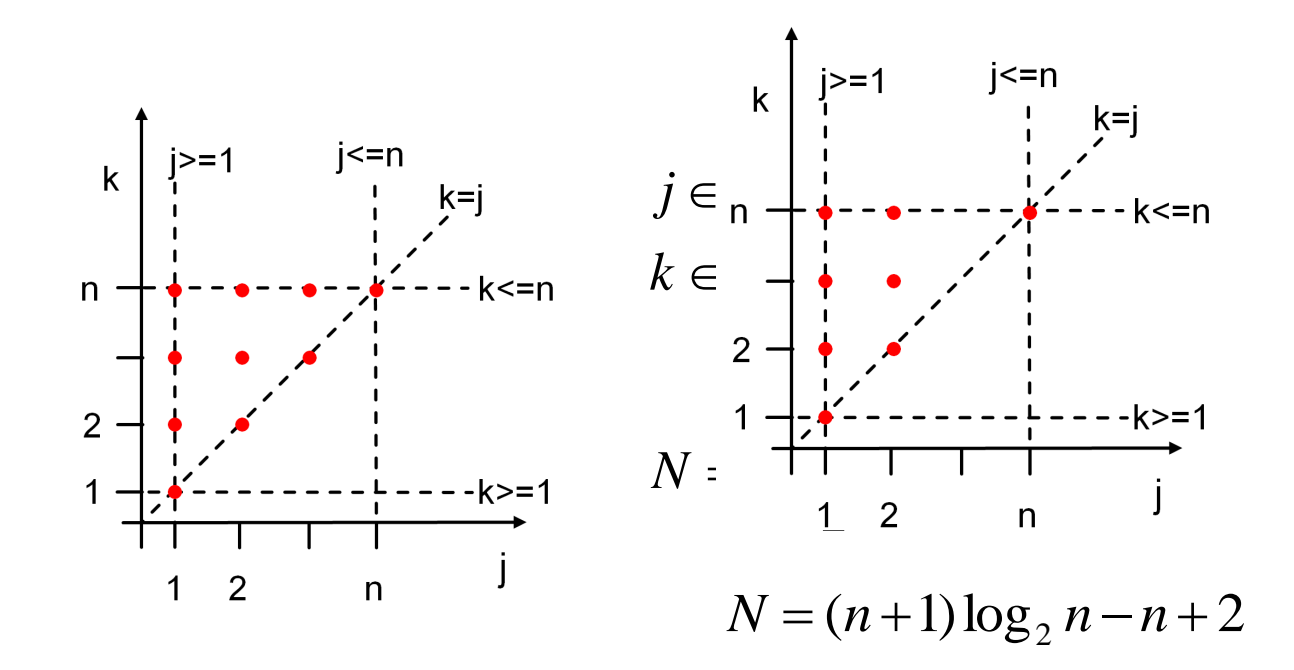

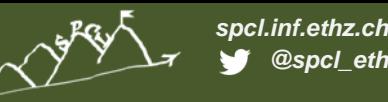

### **Affine loops**

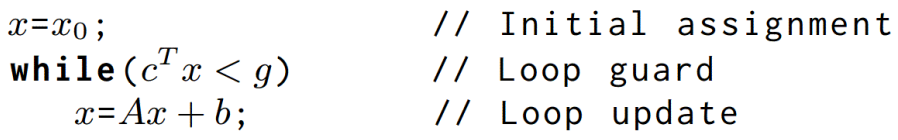

### **Perfectly nested affine loops**

$$
\begin{aligned}\n\text{while } (c_1^T x < g_1) < \\
x &= A_1 x + b_1; \\
\text{while } (c_2^T x < g_2) < \\
&\vdots \\
x &= A_{k-1} x + b_{k-1}; \\
x &= A_{k-1} x + b_{k-1}; \\
x &= A_k x + b_k; \\
x &= A_k x + b_k; \\
\text{while } (c_{k+1}^T x < g_{k+1}) < \dots \end{aligned}
$$
\n
$$
\begin{aligned}\nx &= U_{k+1} x + v_{k-1}; \\
x &= U_{k-1} x + v_{k-1}; \\
&\vdots \\
x &= U_1 x + v_1; \\
\end{aligned}
$$

 $A_k, U_k \in \mathbb{R}^{m \times m}, b_k, v_k, c_k \in \mathbb{R}^m, g_k \in \mathbb{R}$  and  $k = 1 \dots r$ .

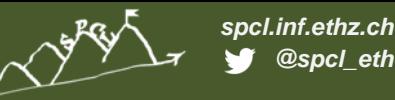

#### **Example**

```
for (j=1; j < n/p + 1; j= j*2)
       for (k=j; k < m; k = k + j )
               veryComplicatedOperation(j,k);
```
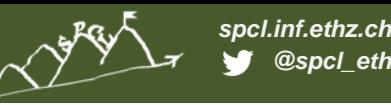

### **Example**

```
for (j=1; j < n/p + 1; j= j*2)
       for (k=j; k < m; k = k + j)veryComplicatedOperation(j,k);
```

```
while (c_1^T x < q_1) {
  x = A_1 x + b_1;while (c_2^Tx < q_2) {
      . . .
       x = A_{k-1}x + b_{k-1};while (c_k^T x < q_k) {
           x = A_k x + b_k;while (c_{k+1}^T x < g_{k+1}) {... }
           x = U_k x + v_k; }
       x = U_{k-1}x + v_{k-1};\ldotsx = U_1 x + v_1;
```
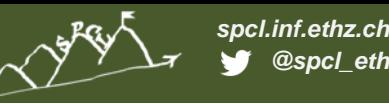

#### **Example**

```
for (j=1; j < n/p + 1; j= j*2)
                                   for (k=j; k < m; k = k + j )
                                                  veryComplicatedOperation(j,k);
                                                                                    \begin{pmatrix} j \\ k \end{pmatrix} = \begin{pmatrix} 0 & 0 \\ 0 & 1 \end{pmatrix} \begin{pmatrix} j \\ k \end{pmatrix} + \begin{pmatrix} 1 \\ 0 \end{pmatrix};while (c_1^T x < q_1) {
   x = A_1 x + b_1;while (c_2^Tx < q_2) {
       . . .
        x = A_{k-1}x + b_{k-1};while (c_k^Tx < g_k) {
             x = A_k x + b_k;while (c_{k+1}^T x < g_{k+1}) {... }
             x = U_k x + v_k; }
        x = U_{k-1}x + v_{k-1};\ldotsx = U_1 x + v_1;
```
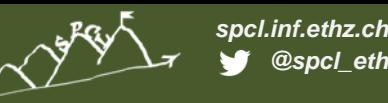

#### **Example**

**for (j=1; j < n/p + 1; j= j\*2) for (k=j; k < m; k = k + j ) veryComplicatedOperation(j,k);**  $\begin{pmatrix} j \\ k \end{pmatrix} = \begin{pmatrix} 0 & 0 \\ 0 & 1 \end{pmatrix} \begin{pmatrix} j \\ k \end{pmatrix} + \begin{pmatrix} 1 \\ 0 \end{pmatrix};$ while( $\begin{pmatrix} 1 & 0 \end{pmatrix}$  $\begin{pmatrix} j \\ k \end{pmatrix} < \frac{n}{p} + 1$ ){ while  $(c_1^T x < q_1)$  {  $x = A_1 x + b_1;$ while  $(c_2^Tx < g_2)$  {  $x = A_{k-1}x + b_{k-1};$ while  $(c_k^Tx < q_k)$  {  $x = A_k x + b_k;$ while  $(c_{k+1}^T x < g_{k+1})$  {... }  $x = U_k x + v_k$ ; }  $x = U_{k-1}x + v_{k-1};$  $\ldots$  $x = U_1 x + v_1;$  $\}$ 

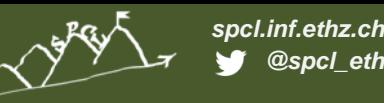

#### **Example**

**for (j=1; j < n/p + 1; j= j\*2)** for  $(k = j; k < m; k = k + j)$ **veryComplicatedOperation(j,k);**  $\begin{pmatrix} j \\ k \end{pmatrix} = \begin{pmatrix} 0 & 0 \\ 0 & 1 \end{pmatrix} \begin{pmatrix} j \\ k \end{pmatrix} + \begin{pmatrix} 1 \\ 0 \end{pmatrix};$ while( $(1 \quad 0) \binom{j}{k} < \frac{n}{p} + 1$ ){ while  $(c_1^T x < q_1)$  {  $x = A_1 x + b_1;$ while  $(c_2^Tx < g_2)$  {  $\begin{pmatrix} j \\ k \end{pmatrix} = \begin{pmatrix} 1 & 0 \\ 1 & 0 \end{pmatrix} \begin{pmatrix} j \\ k \end{pmatrix} + \begin{pmatrix} 0 \\ 0 \end{pmatrix};$  $x = A_{k-1}x + b_{k-1};$ while  $(c_k^T x < q_k)$  { while( $\left(0 \quad 1\right)\left(\begin{array}{c} j \\ j \end{array}\right)$  $x = A_k x + b_k;$ while  $(c_{k+1}^T x < g_{k+1})$  {... }  $x = U_k x + v_k$ ; }  $x = U_{k-1}x + v_{k-1};$  $\ldots$  $x = U_1 x + v_1;$ 

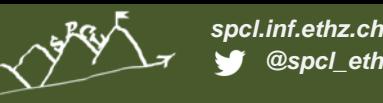

**Example**

**for (j=1; j < n/p + 1; j= j\*2) for (k=j; k < m; k = k + j ) veryComplicatedOperation(j,k);**  $\begin{pmatrix} j \\ k \end{pmatrix} = \begin{pmatrix} 0 & 0 \\ 0 & 1 \end{pmatrix} \begin{pmatrix} j \\ k \end{pmatrix} + \begin{pmatrix} 1 \\ 0 \end{pmatrix};$ while( $(1 \quad 0) \binom{j}{k} < \frac{n}{p} + 1$ ){ while  $(c_1^Tx < g_1)$  {  $x = A_1 x + b_1$ : while  $(c_2^Tx < q_2)$  {  $\begin{pmatrix} j \\ k \end{pmatrix} = \begin{pmatrix} 1 & 0 \\ 1 & 0 \end{pmatrix} \begin{pmatrix} j \\ k \end{pmatrix} + \begin{pmatrix} 0 \\ 0 \end{pmatrix};$  $x = A_{k-1}x + b_{k-1};$ while((0 1) $\binom{j}{k}$  < m){ while  $(c_k^Tx < q_k)$  {  $x = A_k x + b_k;$ while  $(c_{k+1}^T x < g_{k+1})$  {... }  $\begin{pmatrix} j \\ k \end{pmatrix} = \begin{pmatrix} 1 & 0 \\ 1 & 1 \end{pmatrix} \begin{pmatrix} j \\ k \end{pmatrix} + \begin{pmatrix} 0 \\ 0 \end{pmatrix};$  $x = U_k x + v_k$ ; }  $x = U_{k-1}x + v_{k-1};$  $\ldots$  $\begin{pmatrix} j \\ k \end{pmatrix} = \begin{pmatrix} 2 & 0 \\ 0 & 1 \end{pmatrix} \begin{pmatrix} j \\ k \end{pmatrix} + \begin{pmatrix} 0 \\ 0 \end{pmatrix};$  $x = U_1 x + v_1;$ 

 $\}$ 

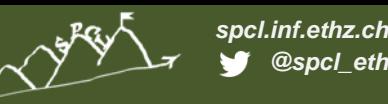

**Example**

**for (j=1; j < n/p + 1; j= j\*2)** for  $(k=i; k < m; k = k + i)$ **veryComplicatedOperation(j,k);**  $x = \begin{pmatrix} 0 & 0 \\ 0 & 1 \end{pmatrix} x + \begin{pmatrix} 1 \\ 0 \end{pmatrix};$ while  $(c_1^Tx < g_1)$  { while((1 0)x <  $\frac{n}{p}$  + 1){  $x = A_1x + b_1$ ;  $x = \begin{pmatrix} 1 & 0 \\ 1 & 0 \end{pmatrix} x + \begin{pmatrix} 0 \\ 0 \end{pmatrix};$ while  $(c_2^Tx < q_2)$  {  $x = A_{k-1}x + b_{k-1}$ while( $(0 \t1)x < m$ ){ while  $(c_k^Tx < g_k)$  {  $x = \begin{pmatrix} 1 & 0 \\ 1 & 1 \end{pmatrix} x + \begin{pmatrix} 0 \\ 0 \end{pmatrix}$  $x = A_k x + b_k;$ while  $(c_{k+1}^T x < g_{k+1})$  {... }  $x = U_k x + v_k$ ; }  $x = \begin{pmatrix} 2 & 0 \\ 0 & 1 \end{pmatrix} x + \begin{pmatrix} 0 \\ 0 \end{pmatrix};$  $x = U_{k-1}x + v_{k-1};$  $\ldots$  $x = U_1 x + v_1;$ 

> $\overline{\phantom{a}}$  $\int$  $\setminus$  $\overline{\phantom{a}}$  $\setminus$  $\bigg($  $=$ *k j* where

T. Hoefler, G. Kwasniewski: Automatic Complexity Analysis of Explicitly Parallel Programs, SPAA'14

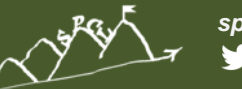

### **Overview of the whole system**

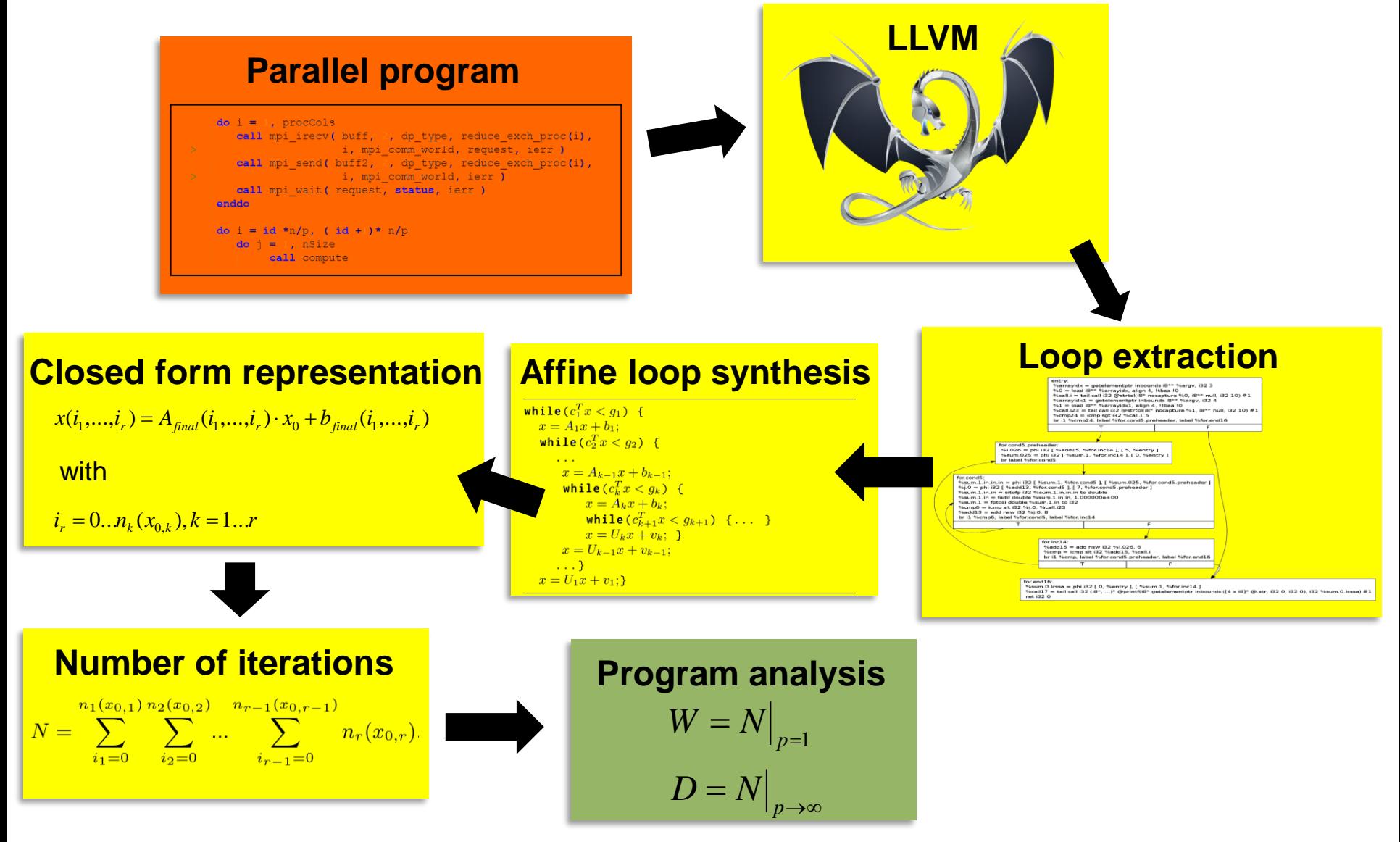

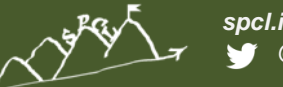

### **Case study: NAS EP**

$$
N(m, p) = \left\lceil \frac{2^{m-16} \cdot (u+2^{16})}{p} \right\rceil
$$

 $do$  i=1,100  $u$ :  $ik = kk/2$ 

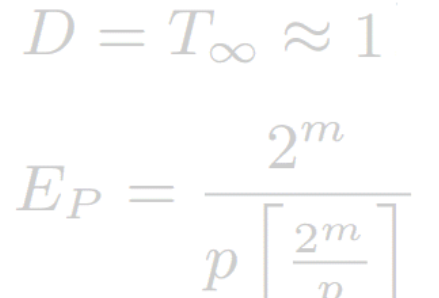

 $W=T_1\approx 2^m$ 

- **15 applications (NAS/Mantevo/Mibench):**  $\leq 2^m$ 
	- **100% of loops were treated (with unknowns)**
	- **9-45% of loops were predicted exact**

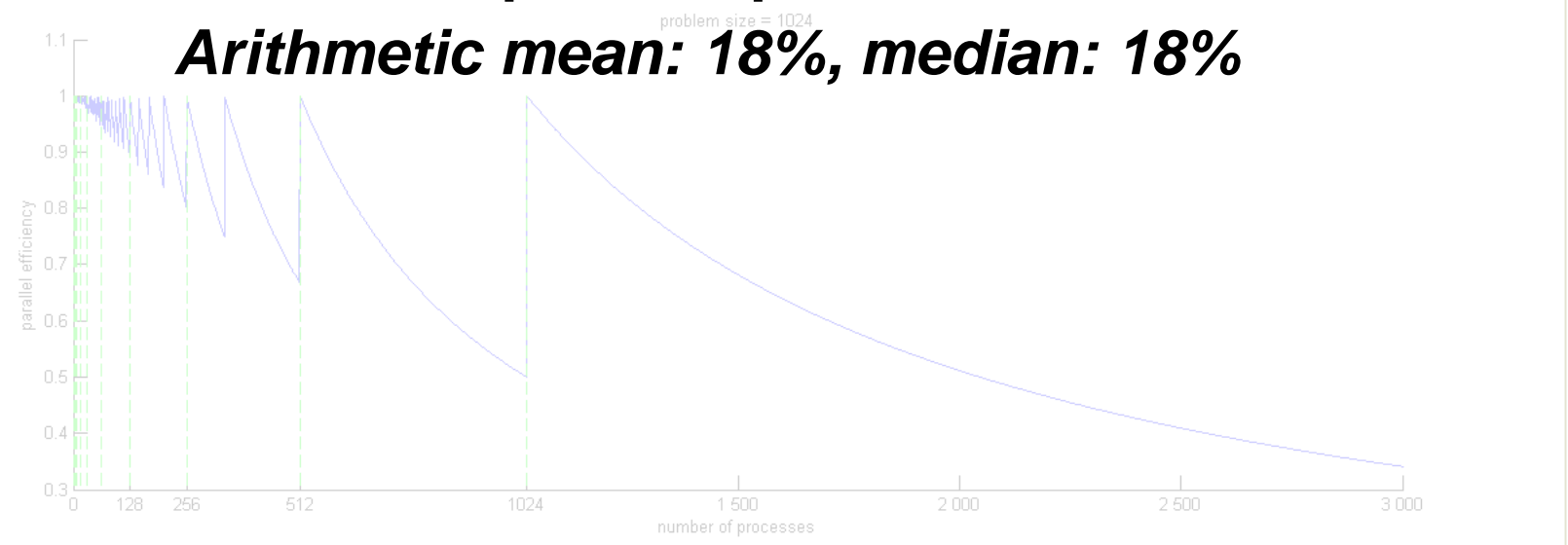

# **What problems are remaining?**

- **Well, what about non-affine loops?**
	- More general abstract interpretation (next step)
	- Not decidable  $\rightarrow$  will always have undefined terms

### **Back to PMNF?**

- Generalize to multiple input parameters *a) Bigger search-space b) Bigger trace files*
- **Combine static (loop counting) and dynamic approach (PMNF)**
	- Find number of loop iterations, replace  $u_x$  with PMNF<sub>x</sub>
	- Find similar kernels (use only one PMNF for similar ones)
	- Remove irrelevant input parameters for each PMNF
	- Other simple optimizations: batch model update, etc.
	- Result: higher accuracy, lower overheads

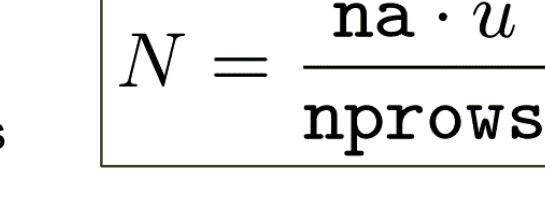

 $f(p) = \mathbf{\hat{\Theta}} c_k \times p^{i_k} \times \log_2^{j_k}(p)$ 

*k*=1

*n*

å

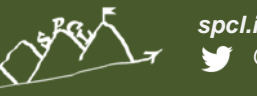

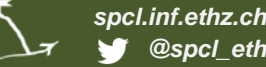

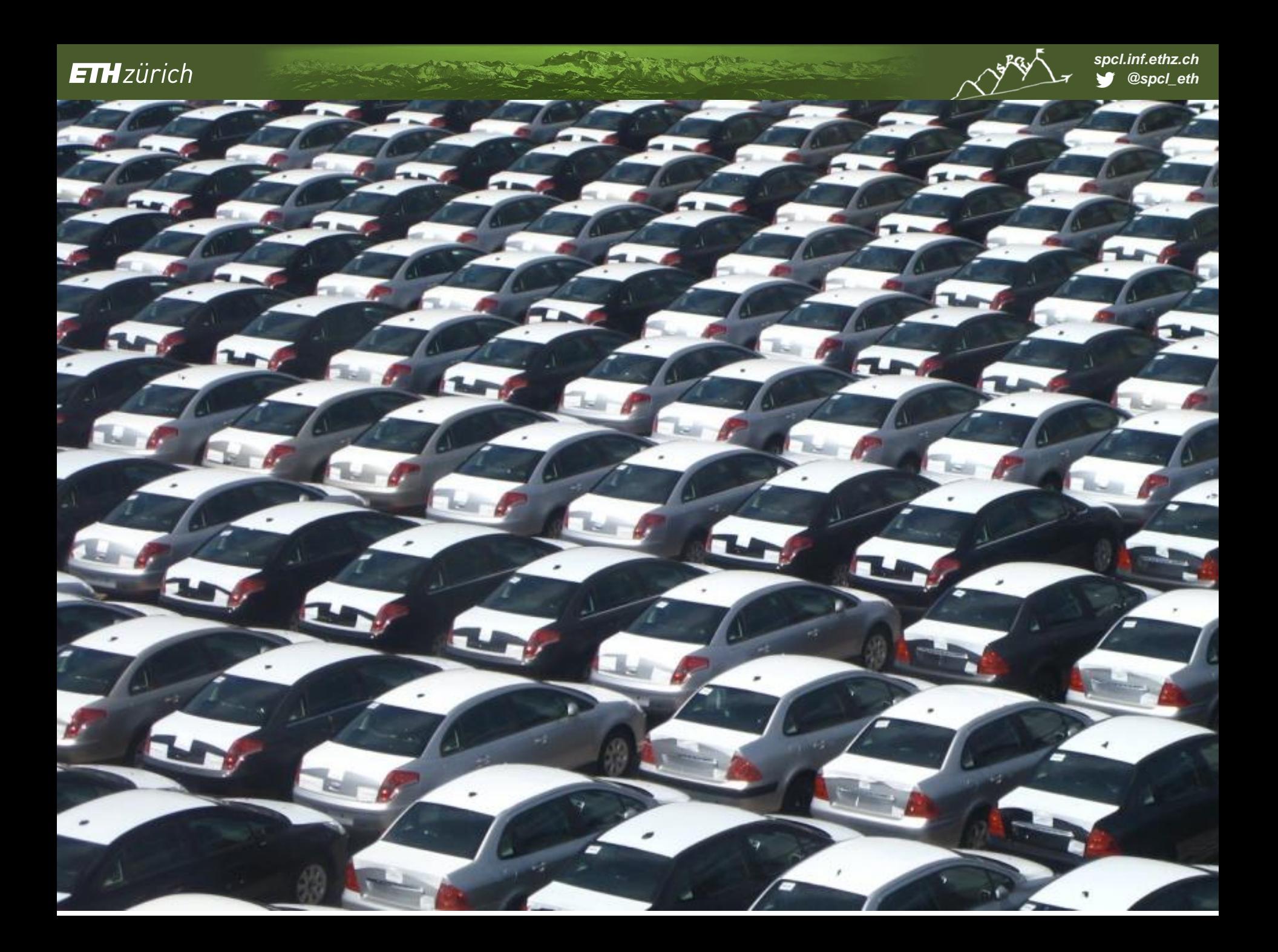

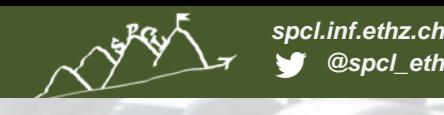

### **Performance Analysis 2.0 – Automatic Models**

**A call for action: use performance modeling for rigorous designs**

- **Especially for co-design (systems and applications)!** *New architectures, e.g., FPGA assessment*
- **High-performance programming as a science** *Learn from natural sciences!*
- **Start with the students: teach rigorous analysis and modeling**

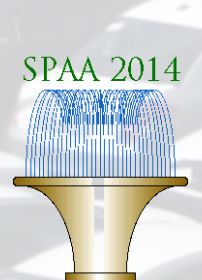

A. Calotoiu, T. Hoefler, M. Poke, F. Wolf: Using Automated Performance Modeling to Find Scalability Bugs in Complex Codes. *Supercomputing (SC13).*

T. Hoefler, G. Kwasniewski: Automatic Complexity Analysis of Explicitly Parallel Programs. *SPAA 2014.*

A. Bhattacharyya, T. Hoefler: PEMOGEN: Automatic Adaptive Performance Modeling during Program Runtime, *PACT 2014*

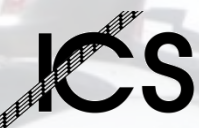

S. Shudler, A. Calotoiu, T. Hoefler, A. Strube, F. Wolf: Exascaling Your Library: Will Your Implementation Meet Your Expectations? *ICS 2015*

A. Bhattacharyya, G. Kwasniewski, T. Hoefler: Using Compiler Techniques to Improve Automatic Performance Modeling, *PACT 2015*

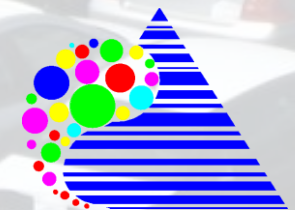

DFG